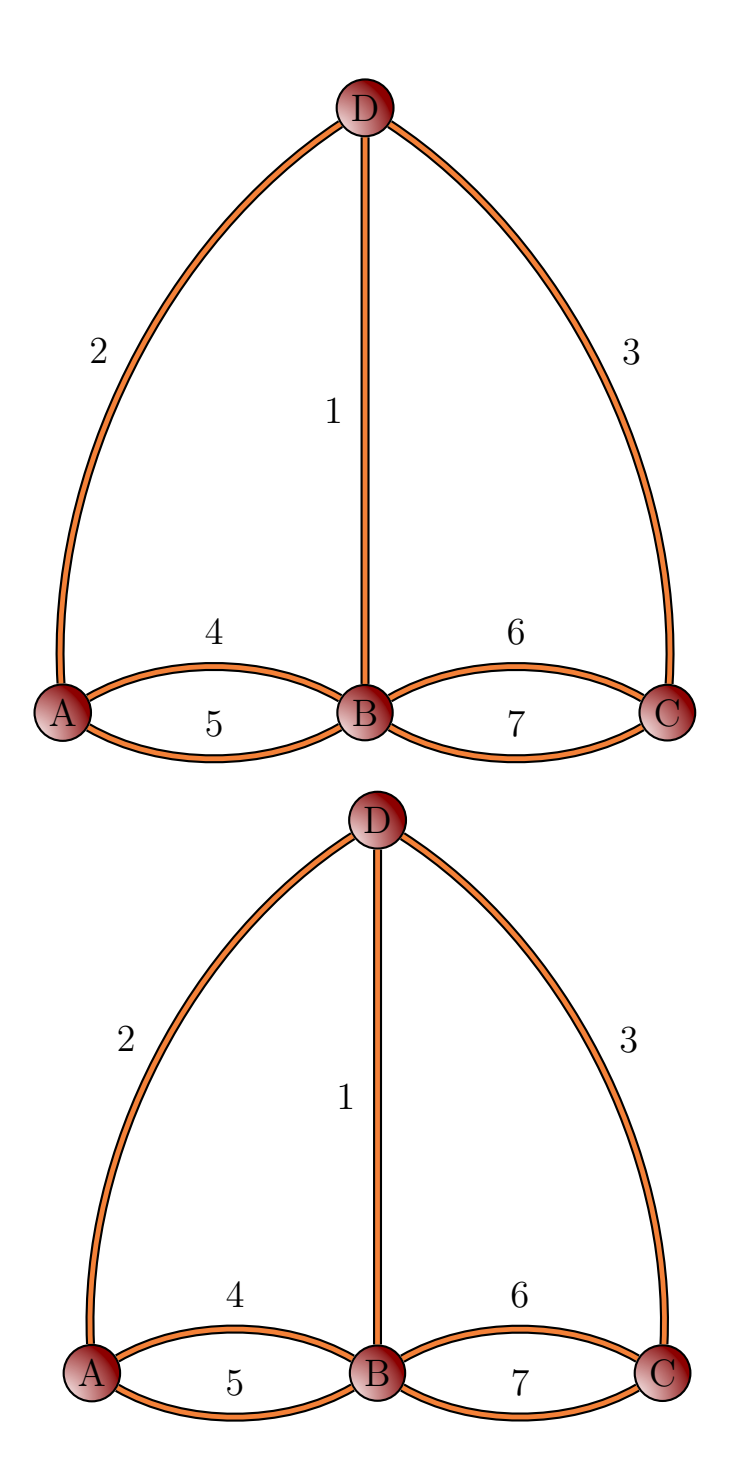

```
\usepackage[dvipsnames]{pstricks}
\usepackage{pst-node}
\usepackage{pst-slpe}
\begin{document}
With a coordinate system:
\Large
\psset{slopeend=RawSienna,slopebegin=white,slopecenter={-0.05 0.05},
    sloperadius=8mm,linewidth=0.8pt,fillstyle=ccslope}
\begin{pspicture}(8,8)
  \cnodeput{0}(4,8){D}{D}
  \cnodeput{0}(0,0){A}{A}
  \cnodeput{0}(4,0){B}{B}
  \cnodeput{0}(8,0){C}{C}
  \psset{fillstyle=none,doubleline=true,doublecolor=Orange,doublesep=1.8pt}
  \ncline{D}{B}\nbput{1}
  \ncarc[arcangle=30]{A}{B} \naput{4}
  \ncarc[arcangle=-30]{A}{B}\naput{5}
  \ncarc[arcangle=30]{B}{C} \naput{6}
  \ncarc[arcangle=-30]{B}{C}\naput{7}
  \ncarc[arcangle=30]{A}{D} \naput{2}
  \ncarc[arcangle=-30]{C}{D}\nbput{3}
\end{pspicture}
\vspace{1cm}
\normalsize with psmatrix:
\Large
\psset{fillstyle=ccslope}
\psmatrix[rowsep=3cm,colsep=3cm,mnode=circle]
& [name=D]D \\[3.5cm]
 [name=A]A & [name=B]B & [name=C]C
\endpsmatrix
\psset{fillstyle=none,doubleline=true,doublecolor=Orange,doublesep=1.8pt}
\ncline{D}{B}\nbput{1}
\ncarc[arcangle=30]{A}{B} \naput{4}
\ncarc[arcangle=-30]{A}{B}\naput{5}
\ncarc[arcangle=30]{B}{C} \naput{6}
\ncarc[arcangle=-30]{B}{C}\naput{7}
\ncarc[arcangle=30]{A}{D} \naput{2}
\ncarc[arcangle=-30]{C}{D}\nbput{3}
```